## 定位到树

我们可以通过定位到树,定位资源在左侧树下的位置。如下图,打开资源,点击定位到树操作:

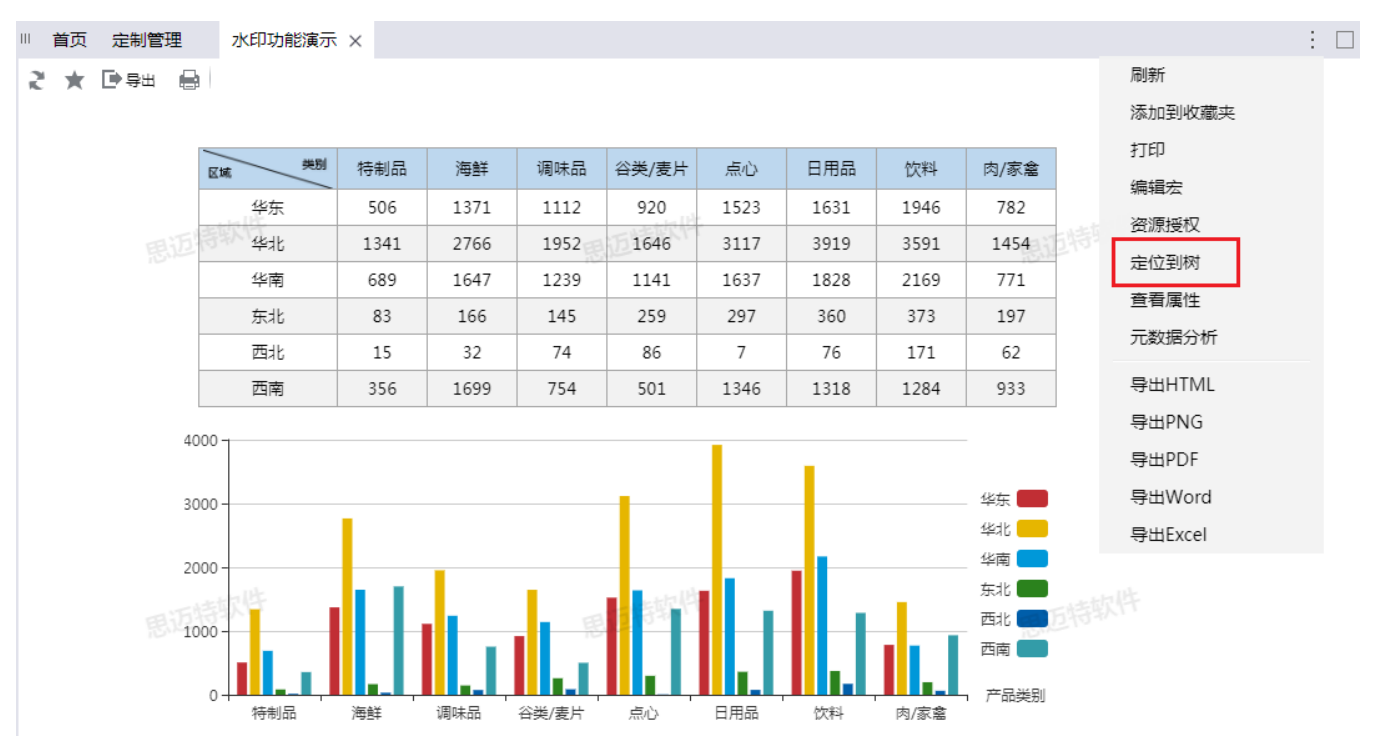